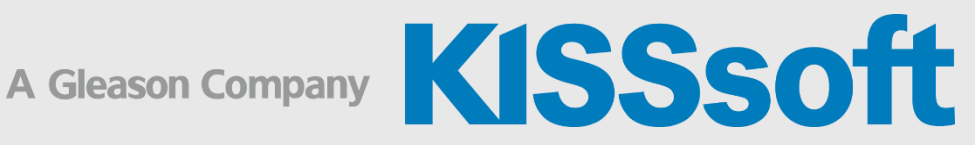

## KISSsoft Training

## KISSdesign – Using Script

1 Day

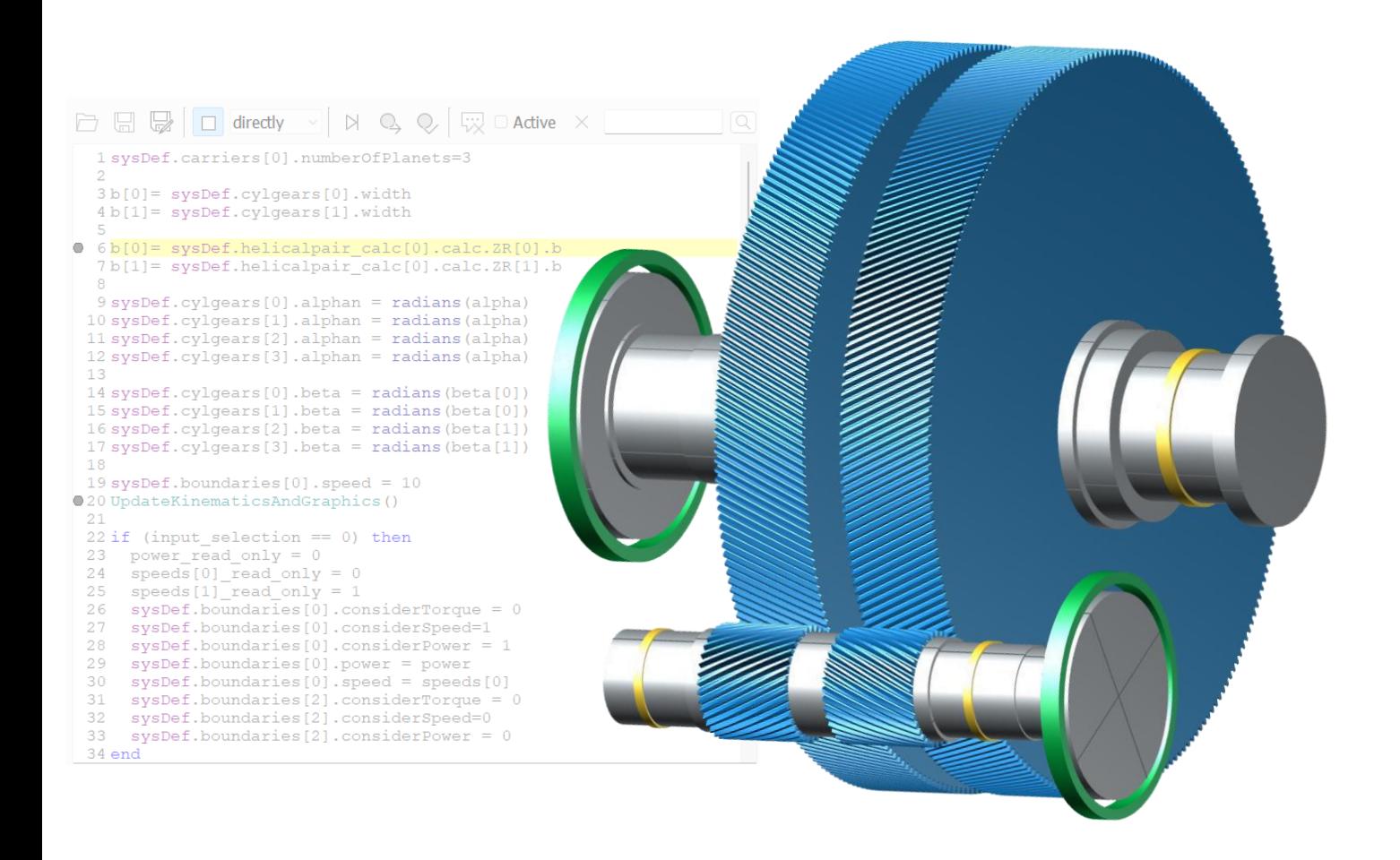

## KISSdesign – Using Script

- **·** Introduction to scripting
- Explanation of different events
- Using available variables
- Overview of existing functions

## Useful script examples

- Controlling settings and inputs in the model
- **■** Importing data from an external file
- Exporting data in a user defined format
- Generating a new user tab with input and output fields
- Calling callFunc functions over script for calculation modules in the model
- Extending data representation tables
- Running KISSdesign in batch mode

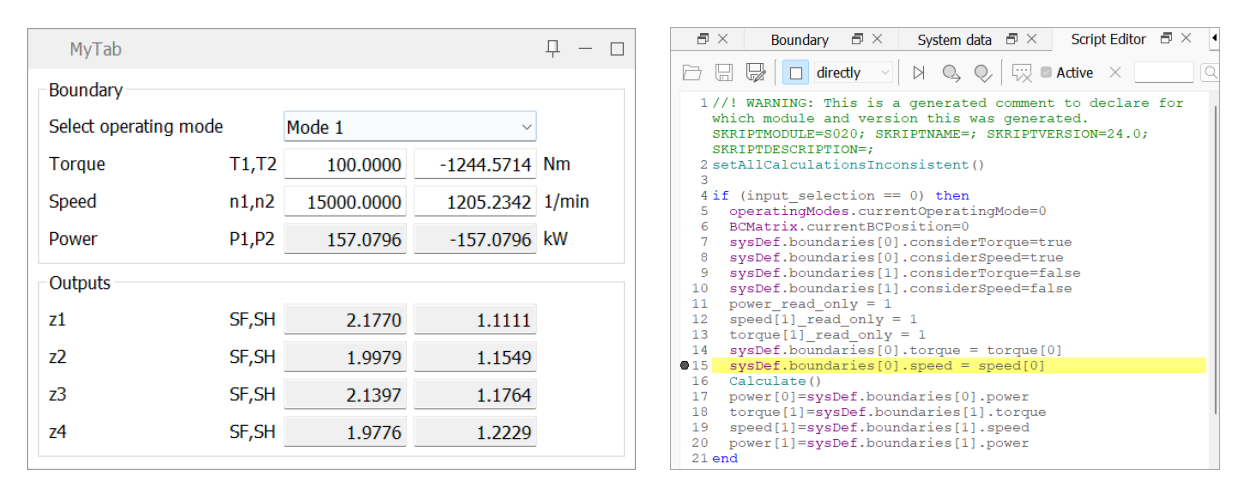

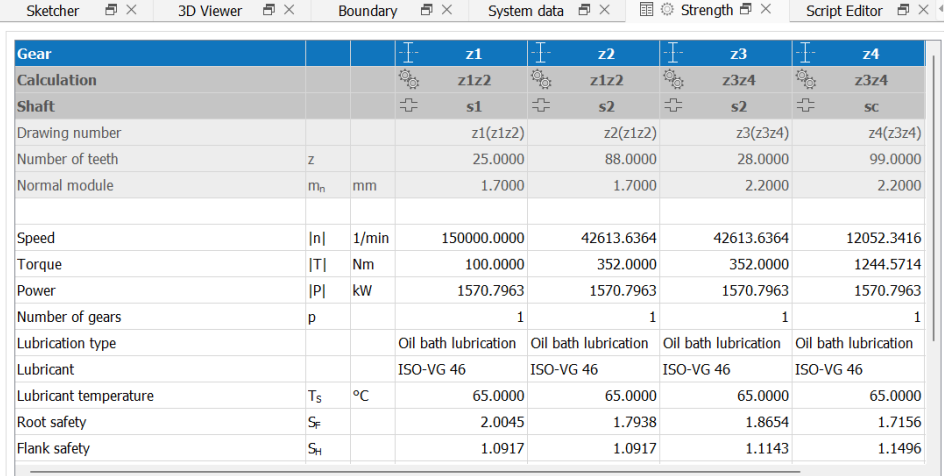